# Incident Response Planning

The 15
Minute
Workgroup
Tabletop
Exercise

April 2014

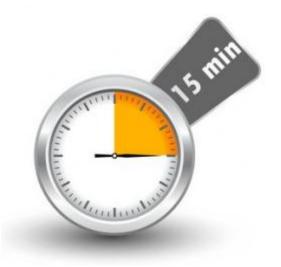

Provided for your use is a 15-minute tabletop exercise template for use in developing education and awareness at your agency. These exercises are brought to you by the CTS Security Operations Center (SOC), with a mission of providing centralized information sharing, monitoring, and analysis of Washington State security posture.

The goal of the tabletop exercise is to increase security situational awareness and to facilitate discussion of incident response in as simple a manner possible; targeting a time range of 15 minutes. The exercises provide an opportunity for management to present realistic scenarios to a workgroup for development of response processes.

## How to best use the tabletop exercise:

- 1. Modify the tabletop scenario as needed to conform to your environment.
- 2. Engage management.
- 3. Present scenario to the workgroup.
- 4. Discuss the process to address the scenario.
- 5. Document the response and findings for future reference

**Note:** A member of the CTS Security Operations Center will be happy to facilitate this exercise with a workgroup from your agency upon request to the CTS Service Desk at 360-753-2454.

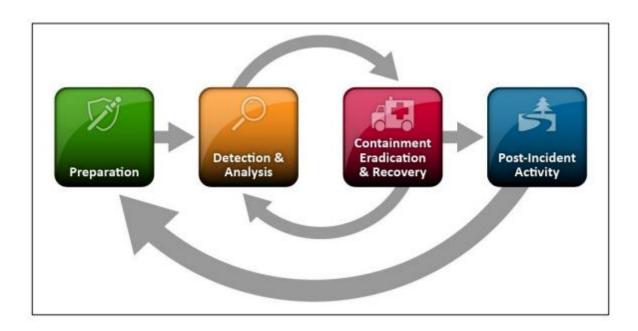

#### **EXERCISE SCENARIO**

- A routine financial audit reveals that several people receiving paychecks are not, and have never been, on payroll. A system review indicates they were added to the payroll approximately one month prior, at the same time, via a computer in the payroll department. How do you proceed?
  - Inject: You confirm the computer in the payroll department was used to make the
    additions. Approximately two weeks prior to the addition of the new personnel,
    there was a physical break-in to the payroll department in which several laptops
    without sensitive data were taken.
  - OPTIONAL inject: Further review indicates that all employees are paying a new "fee" of \$20 each paycheck and that money is being siphoned to an off shore bank account.

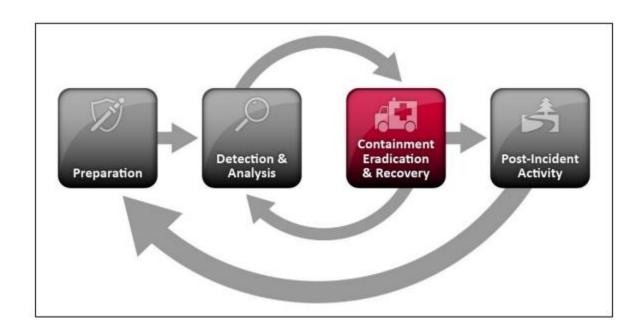

## **ITEMS TO DISCUSS**

- What actions could you take after the initial break in?
  - o Do you have the capability to audit your physical security system?
  - O Who would/should be notified?
  - o Would you be able to assess the damages associated from the break in?
  - o Would you be able to find out what credentials may have been stored on the laptop?
- How would you notify your employees of the incident?
- How would you contain the incident?
- Optional Inject Question: How do you compensate the employees?

## **ITEMS TO REPORT**

- Did communications flow as expected? If not, why?
- Were processes and procedures followed?
- Were there any surprises?
- How well did the exercise work for your organization?

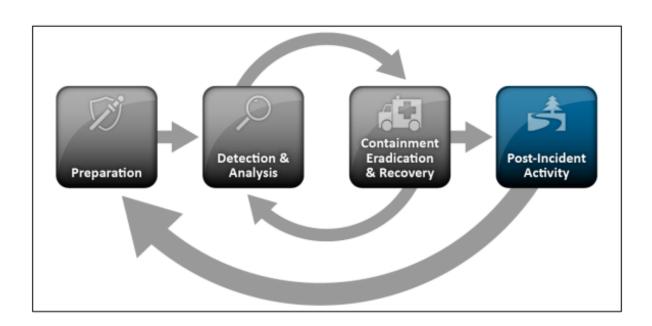

#### **CONTACT US**

The CTS SOC forms a focal point for the efficient reporting, containment, and recovery of security incidents.

Contact the CTS Service Desk to report a cyber-incident, or report cyber incidents online at:

https://sp.cts.wa.gov/ask/soc/default.aspx

To speak with a SOC analyst, call **360-407-8800**. For general questions, send us an email at <a href="mailto:soc@cts.wa.gov">soc@cts.wa.gov</a>.

The CTS Security Operations Center (SOC) is an active member with the Multi-State Information Sharing and Analysis Center (MS-ISAC) which has been designated by the US Department of Homeland Security as the key resource for cyber threat prevention, protection, response and recovery for the nation's state, local, territorial and tribal (SLTT) governments. Through this relationship, the CTS SOC is able to leverage resources available from MS-ISAC of malware analysis, reverse engineering, log analysis, and forensics analysis in a cyber incident.

The mission of the CTS SOC is to provide centralized information sharing, monitoring, and analysis of Washington State security posture. The promotion of cyber security education and awareness to end users is critical to maintenance of a strong security posture of the Washington State network.

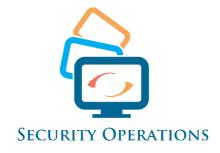